HOC VIEN TU VÁN CHUYÊN ĐỘI SỐ VIỆT NAM

 $Só: 388/CV-VDTA$ 

*V'o cù giáo viên các Trường học trên địa bàn* tham gia Chương trình đặc biệt Khôu hè 2024-Giáo dục STEM và Xây dựng Trường học số theo chirong trình Chuyển đốt số Quốc gia tạt Quyết định 749/QD-TTg của Thủ tướng Chính phủ CONG HÒA XÀ HỘI CHỦ NGHĨA VIỆT NAM Dộc lập - Tự do - Hạnh phác Hà Nội, ngày 15 tháng 4 năm 2024

### Kính gửi: Đồng chí Giám đốc Sở Giáo dục và Đào tạo Thành phố Hải Phóng

Học viện Tư vấn Chuyển đổi số Việt Nam xin được gửi lời chào trần trọng và xin cám ơn đồng chỉ Giám đốc Sở Giáo dục và Đào tạo đã quan tâm, tạo điều kiện đề các trường học trên địa bàn tham gia các chương trình đào tạo, bối dưỡng về Giáo dục STEM và Chuyển đối số giáo dục do học viện tố chức.

Học viện Tư vấn Chuyển đổi số Việt Nam là đơn vị tiên phong trong lĩnh vực tư vấn chuyển đổi số, hoạt động với mục tiêu vi cộng đông, lan tóa và thúc dày chuyển đổi số góp phần thực hiện chương trình giáo dục STEM và chuyển đổi số trong lĩnh vực giáo dục tại Việt Nam. Trong những năm vừa qua, Học viện dã dược nhiều dơn vị trên cả nước dánh giá cao về chất lượng chương trình, về sự năng dộng của cộng dồng chuyên gia hỗ trợ liên tục, các chuyên đề đóng hành cần thiết cho các giáo viên của các trường học các cấp trên địa bản cả nước.

Với kinh nghiệm thực tiễn triển khai, Học viện nhận thấy việc thực hiện Giáo dục STEM và Chuyển đổi số là một quá trình liên tục, do đó Học viện triển khai các "Chương trình đồng hành" với những điểm khác biệt, đó là:

(1) Ngoài chương trình chính khóa, học viện sẽ bổ trí thường xuyên các buổi chuyên đề để cập nhật nội dung mới và giải đáp, hướng dẫn Thầy/Cô giai quyết các vướng mắc trong quá trình áp dụng.

(2) Học viện đồng hành, hỗ trợ Thầy/Cô trong suốt quá trình triền khai với hơn 50 chuyên gia nhiều kinh nghiệm. Thầy/Cô được khai thác, sử dụng kho bài giảng, các nền tảng số và các phân mềm tiện ích đã được Học viện đầu tư nhiều công sức đề xây dựng, biên tập, tổng hợp.

(3) Tư vấn, hỗ trợ và đồng hành với các Trường trong việc xây dựng và tổ chức triển khai các chương trình, kế hoạch nhằm ứng dụng hiệu quả hoạt động giáo dục STEM, chuyển dổi số để nâng cao diễm số trong bộ tiêu chí đánh giá chuyển đổi số của nhà trường do Bộ Giáo dục và đào tạo ban hành.

Trước yêu cầu về dẩy mạnh giáo dục STEM và thực hiện xây dựng Trường học số trong lĩnh vực giáo dục đào tạo, Học viện tư vấn Chuyển đổi số Việt Nam

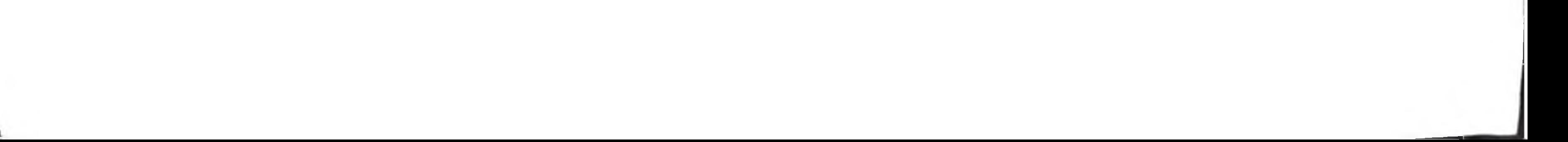

liên tục cập nhật chương trình và tiếp tục triển khai các chuyên đề dành cho đội ngũ giáo viên với mục tiêu lan tỏa rộng khắp trong ngành giáo dục đào tạo. Học viện trân trọng thông báo và kính đề nghị đồng chí Giám đốc Sở Giáo dục và Đào tạo quan tâm thông tin và tạo điều kiện cho đội ngũ giáo viên các trường học trên địa bản đăng ký tham gia, cụ thể như sau:

Chương trình đặc biệt Hè 2024 "Đồng hành triển khai Giáo dục STEM và Xây dựng trường học số dành cho giáo viên"

- 1. Đối tượng tham gia: Giáo viên tại các trường học trên địa bản. Số lượng đăng ký tham gia không giới hạn.
- 2. Thời gian: Khai giảng và hoàn thành trong tháng 06/2024, học trong 8 buổi, mỗi buổi 2 tiếng. Do được tổ chức vào kỳ nghỉ hè nên chương trình sẽ bố trí thời gian bao gồm cả trong và ngoài giờ hành chính để thuận tiện và hợp lý nhất.
- 3. Hình thức tham gia: trực tuyến thông qua các nền tảng số.
- 4. Khung chương trình đào tạo bao gồm các chuyên đề sau:
	- Trang bị kiến thức, kĩ năng nền tảng về giáo dục STEM và Trường học số.
		- Cập nhật xu hướng giáo dục STEM và Trường học số mới nhất trên thế giới và các định hướng, chỉ đạo của Ngành Giáo dục và Đào tạo.

 $\frac{1}{2}$ 

 $||\frac{1}{2}||$ 

- Bồi dưỡng năng lực xây dựng chương trình STEM, chủ đề STEM  $\blacksquare$ trong dạy học các môn học/hoạt động giáo dục theo các cấp học Mầm non, Tiểu học và Trung học cơ sở.
- Kỹ thuật tổ chức học tập và định hướng phát triển kỹ năng, năng lực phẩm chất cho người học trong giáo dục STEM. Ứng dụng các nền tảng số đề vận hành lớp học STEM.
- Hướng dẫn triển khai hoạt động trải nghiệm STEM thông qua câu lạc bộ STEM, ngày hội STEM, dự án STEM.
- Úng dụng các công nghệ đề triển khai Trường học số, xây dựng học liệu điện tử, thiết kế bài giảng điện tử và thiết bị dạy học số.
- Úng dụng trí tuệ nhân tạo (AI), thực tế ảo (VR) và các công nghệ nền tảng 4.0 hiện đại vào giáo dục STEM, xây dựng Trường học số dựa trên các ứng dụng thực tế.
- Kỹ năng đảm bảo An toàn thông tin, bản quyền số dành cho giáo viên.

- Thực hành: xây dựng sản và thuyết trình một số sản phẩm tiêu biểu. Học viện sẽ lựa chọn để trao giải thưởng cho những học viên có sản phẩm tốt.
- 5. Giảng viên: các chuyên gia chuyển đổi số trong lĩnh vực giáo dục. Trong đó, phụ trách chuyên môn chương trình gồm:
	- TS. Đào Ngọc Phong 25 năm kinh nghiệm triển khai các hoạt động chuyển đổi số trong cơ quan nhà nước và giáo dục đào tạo.
	- ThS. Tô Thành Trung 10 năm kinh nghiệm triển khai các hoạt động chuyển đổi số trong cơ quan nhà nước và giáo dục đào tạo.
	- ThS. Phạm Thị Thanh Hường 10 năm kinh nghiệm nghiên cứu, phát triển và triển khai chương trình STEM trong trường học.
- 6. Kinh phi:
	- Học phí và giáo trình: được tài trợ 100%.
	- Phí ghi danh: 100.000VND/01 học viên. Phí ghi danh để đảm bảo công tác tổ chức, quản lý lớp học, tư vấn hỗ trợ, đánh giá kết quả, cấp và chuyển phát chứng nhận.

Ngoài việc tham gia vào chương trình chính, Thây/Cô giáo và Trường học còn có các quyền lợi sau:

- 1. Đối với Thầy/Cô giáo tham gia chương trình:
	- Cấp giấy chứng nhận sau khi kết thúc chương trình chính.
	- Được tham gia chương trình đồng hành với các buổi tập huấn chuyên đề miễn phí. (Nội dung các chuyên đề đông hành theo phụ lục 02)
	- Được tham gia cộng đồng chuyên đổi số Giáo dục với hơn 50 chuyên gia và hàng chục nghìn Giáo viên trên cả nước để cùng hỗ trợ Thầy/Cô.
	- Được hỗ trợ các công việc để triển khai làm nòng cốt dẫn dắt hoat động giáo dục STEM và xây dựng trường học số như: xây dựng đề án, kể hoạch, tổ chức triển khai cụ thể.
	- Được sử dụng kho học liệu điện tử, bài giảng elearning, thiết bị dạy học số từ cấp mầm non tới trung học phổ thông.
	- Các Thầy Cô có đam mê với giáo dục STEM, triển khai xây dựng  $\qquad \qquad \blacksquare$ Trường học số thì Học viện sẵn sàng đồng hành, hỗ trợ làm nòng cốt dẫn dắt hoạt động chuyển đổi số của đơn vị.
- 2. Đối với Trường học: các Trường có số lượng lượt học viện đăng ký từ 20 học viên trở lên, Học viện sẽ tài trợ Gói tư vấn giáo dục STEM và xây

dựng Trường học số toàn điện cho Trường trong thời gian một năm, bao gồm nội dung sau:

- Hỗ trợ dơn vị lập kế hoạch triển khai giáo dục STEM, xây dựng Trường học số cho cả năm học.
- Đồng hành với nhà trường để nâng cao năng lực ứng dụng các công nghệ 4.0 của giáo viên trong dạy và học nói chung và trong giáo dục STEM.
- Hỗ trợ, tư vấn cho nhà trường triển khai hoạt động trải nghiệm STEM thông qua câu lạc bộ STEM, ngày hội STEM....
- Được Học viện cung cấp miễn phí một số phân mềm với tính năng nâng  $\qquad \qquad \blacksquare$ cao để hỗ trợ triển khai giáo dục STEM, triển khai Trường học số.

Đây là chương trình nhằm thực hiện triển khai giáo dục STEM và Xây dựng Trường học số trong lĩnh vực giáo dục đào tạo theo yêu cầu của Chính phủ, đặc biệt chương trình được tổ chức vào kỳ nghỉ hè sẽ là điều kiện tốt nhất để học viện dồng hành hỗ trợ Thầy/Cô triển khai để chuẩn bị cho năm học mới. Do đó, Học viện rất mong dồng chí Giám dốc Sở quan tâm tạo điều kiện để giáo viên các trường học trên địa bàn được biết và dăng ký tham dự.

Thời gian đăng ký và một số lưu ý:

Để thuận tiện và dảm bảo liên tục trong quá trình tư vấn và hỗ trợ, Học

- viện đề nghị cán bộ đầu mối của các Trường liên hệ, gửi yêu câu tới Học viện thông qua Zalo sau 0989008896.
- Để hỗ trợ tốt nhất thủ tục đăng ký ghi danh, Học viện để nghị các Trường trực tiếp liên hệ với Học viện để gửi danh sách đăng ký (gửi qua số Zalo trên) và lệ phí ghi danh trước ngày 19/05/2024.
- Học viện trân trọng mời đại diện lãnh đạo Sở Giáo dục và Đào tạo tham gia đồng hành với Chương trình và sẽ tổng hợp tình hình đăng ký tham gia Chương trình để báo cáo Sở Giáo dục và Đào tạo.

Học viện xin trân trọng cảm ơn Đồng chí Giám đốc!

Nơi nhận: - Như trên; - Luu VT

HỌC VIỆN TƯ VẤN CHUYỂN ĐỔI SỐ VIỆT NAM **HAM BÓC ĐIỀU HÀNH** CÔNG T'  $PHO$ **DAO NGQC PHONG** 

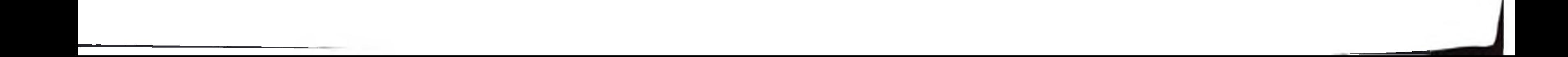

## PHỤ LỤC 01 : MẢU ĐĂNG KÝ CHƯƠNG TRÌNH

## A. Thông tin chung:

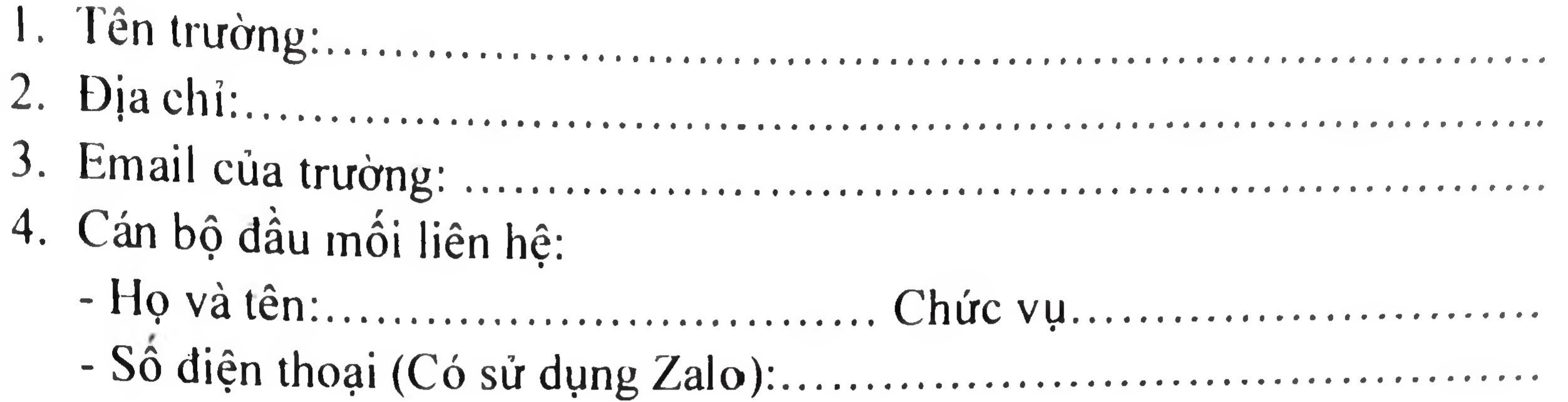

### B. Danh sách đăng ký

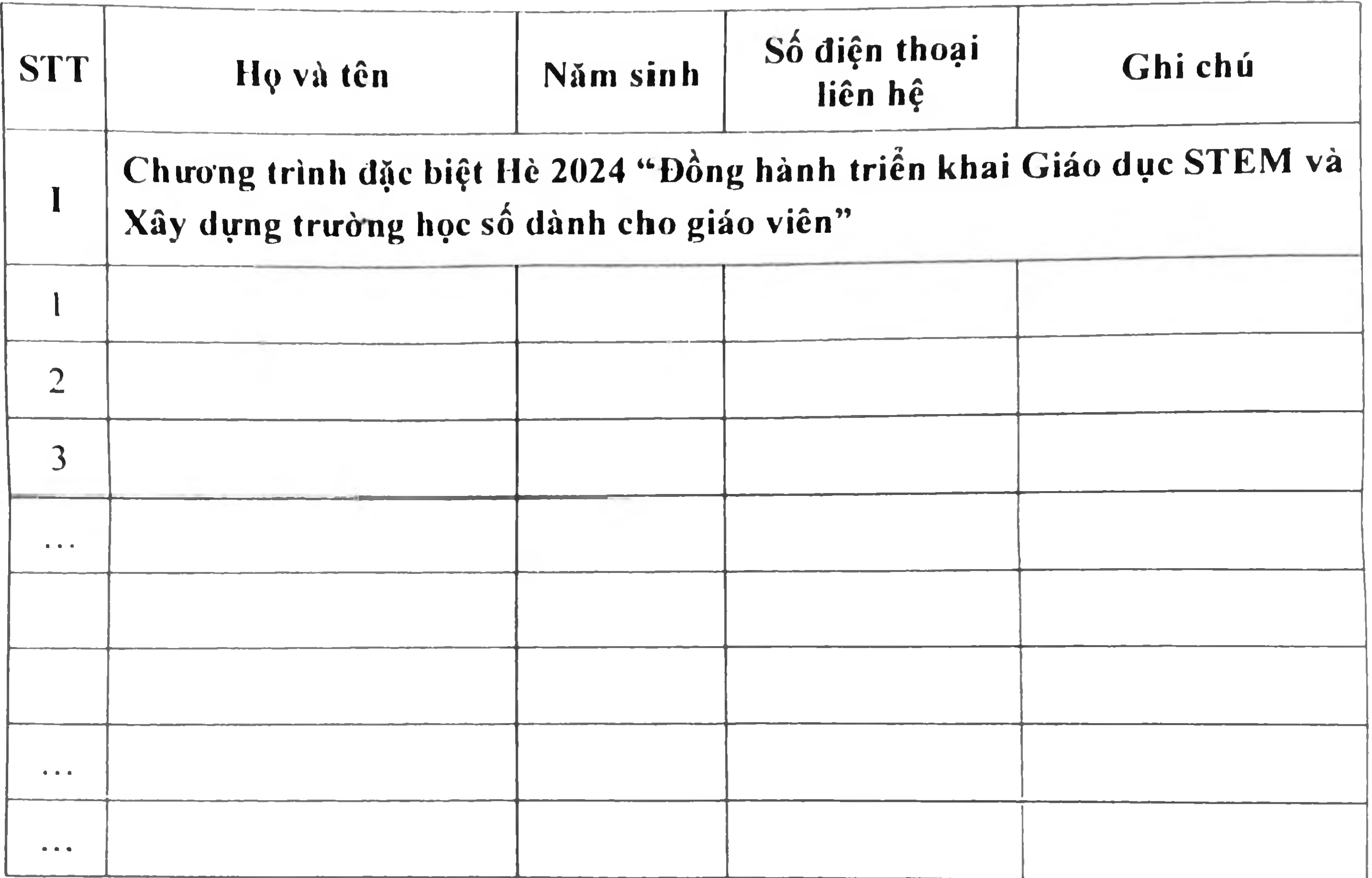

 $\sum_{k=1}^{\infty} \frac{1}{k} \sum_{i=1}^{\infty} \frac{1}{k}$ 

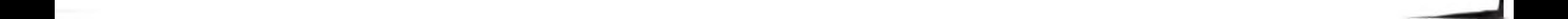

The Contract of the

# PHỤ LỤC 02: CÁC CHUYỀN ĐỀ - CHƯƠNG TRÌNH ĐỒNG HÀNH

Ghi chú: Các chuyên đề được thực hiện định kỳ theo tháng, hoàn toàn miễn phí và không nằm trong 08 buổi chương trình chinh.

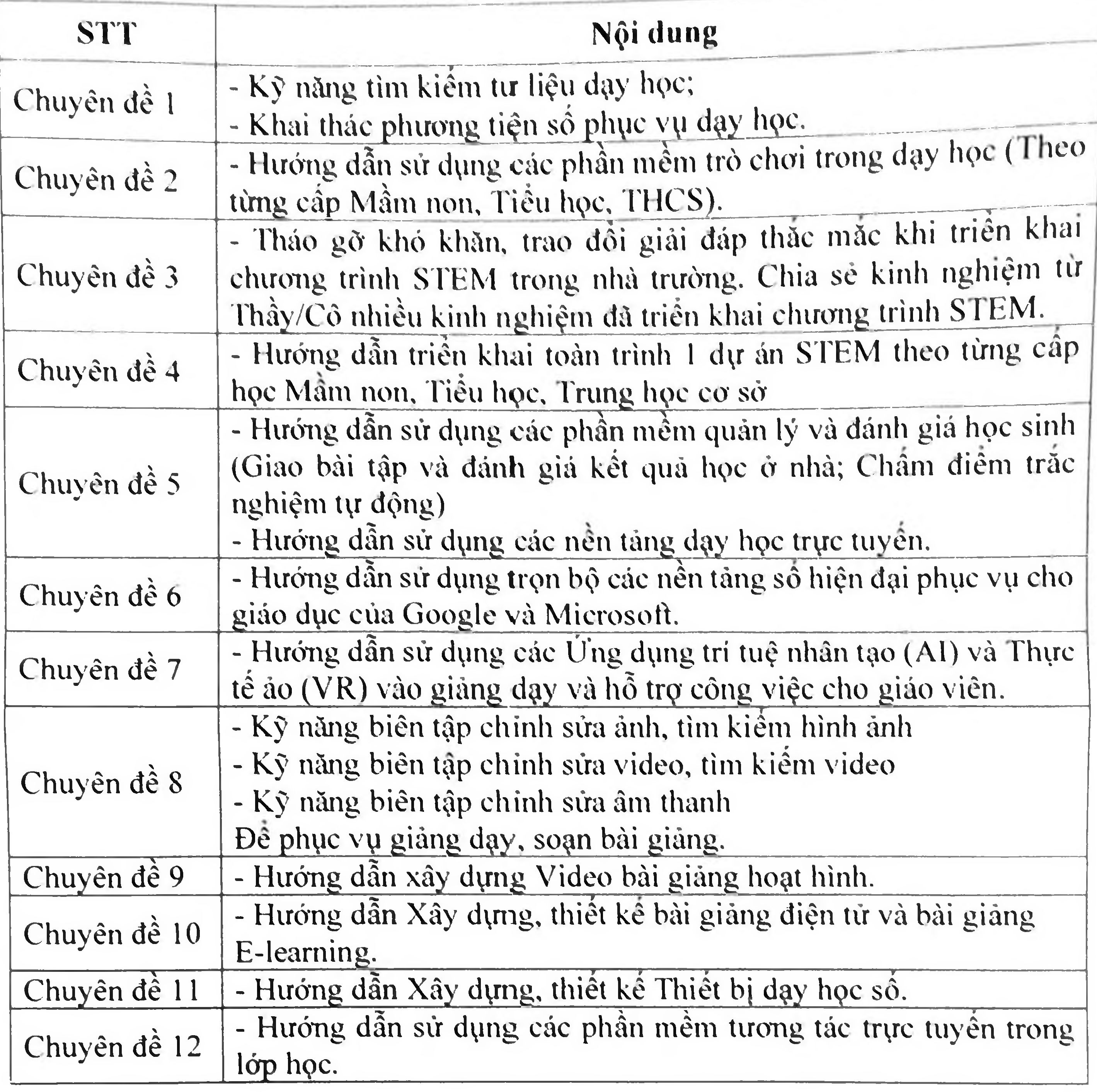

## PHỤ LỤC 03: THÔNG TIN VÀ HÌNH ẢNH MỘT SỐ CHƯƠNG TRÌNH HỌC VIỆN ĐÃ TỔ CHỨC

## Thiết kế tiên trình tố chức hoạt động dạy học

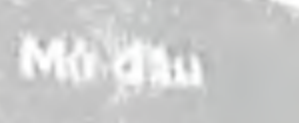

Trong hoạt động này, giáo viên cần đưa ra được tình huống có văn de, cân giải quyết và giao nhiệm vụ cụ thể cho học sinh là tạo ra một sản phẩm nào đó để giải quyết vấn đề đặt ra. Sản phảm này cũng cân duyc mô tà rõ các tiểu chí (yếu cầu cần thoa mân, có vai trò như mục tiêu nhâm đến và là cư sử đề huy đồng kiến thức, kĩ năng khi thiết kế và thực hiện).

### Hinh thanh kiến thúc mới

Giáo viên tó chưa hoặc hượng dân học sinh học kiến thức thời của bai học, sử dụng để giải quyết vấn đề  $dist(n)$ 

**Engineer** 

**Four more** 

**HARRIS OF** 

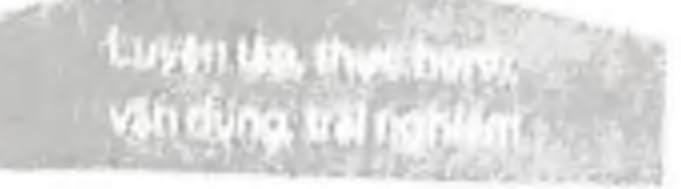

s Thanh Huid

 $L_{\rm H}$ 

Trinh bay cao host dong luyen. táp, thực hành, vận dụng, trái nghiệm gồm.

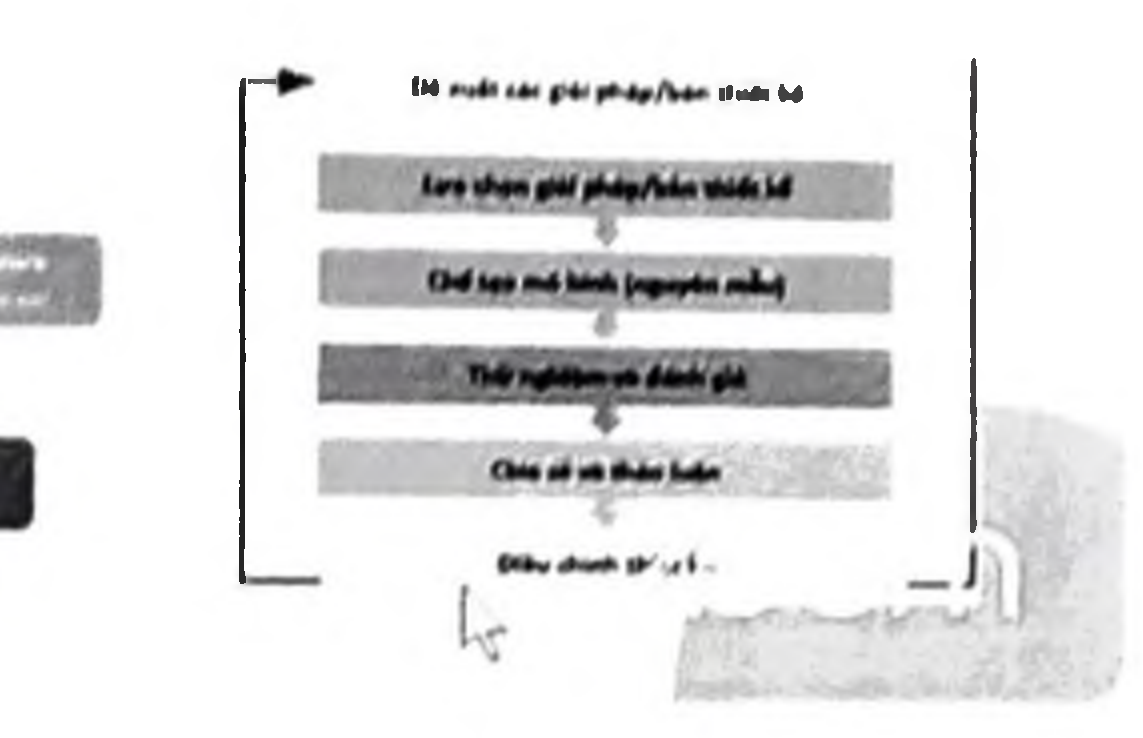

#### 1. Hoạt đông 1: Mở đầu (Xác định văn đề): a) Khởi động

#### b) Giao nhiện

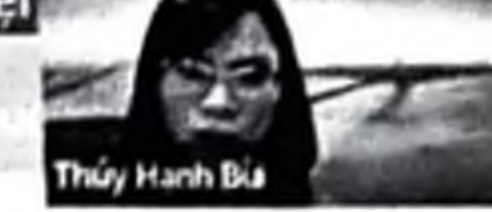

#### a) Khỏi động

LOP<sub>1</sub>

HOA YÊU THƯƠNG NỞ RỘ

- Học sinh xem video học liệu số có nội dung. Ban An tặng Mẹ tâm thiệp có hình bông hoa đã gặp các cảnh hoa và Mẹ mở từng cánh hoa ra di đọc nội dụng lời chức ở giữa bóng hoa. Mẹ của An ước gì các cảnh hoa tự động mở ra để đọc mà không cần mở từng cánh.

Học sinh được giáo viên dân dát bằng các câu hỏi sau

. Ban An tặng gi cho mẹ? Mẹ ước điều gi? Các em có muốn giúp ban An làm được điều đó không? Làm thế nào để bóng hoa tự mở cảnh được?

Một vài học sinh đại diện nếu ý kiến. Sau đó, học sinh tiếp nhận đề nghị (từ giáo viên). Chúng mình hây cùng giúp ban An nhé!

#### b) Nhận nhiệm vụ

Học sinh được giáo viên gọi y lầm một bông hòa có lời chúc tăng mẹ để câm ơn mẹ đã yêu thường, châm sọc cho mình mội ngày qua. Bong họa có cac cánh nơ rộ cân đạt yếu cầu sau.

1. Hoa có từ 4 cánh trở lên, trang trí đẹp,

2 Canh hoa xép duoc.

3. Có lới chúc bên trong bông hoa

4. Khi đặt hoa lên mặt nước thì các cảnh hoa tự động mở ra được.

- Sau khi lãng nghe yèu cầu, học sinh trả lời một số câu hỏi khơi gợi của giáo viên.

+ Theo các em, bóng hoa có cánh hoa như thế nào để xếp lại được mà không bị gập thành nhiều khúc ?

+ Làm thế nào để cánh hoa tự động mở khi đặt vào nước?

+ Xếp các cánh hoa theo thư tự thế nào để các cánh lần lượt luân phiên nhau mở ra khi đột trên mặt nước?

Học sinh tự do phát biểu, trình bày các ý kiến của bản thân, không cân phải là ý kiến chính xác. Giáo viên có thể ghi lại một vai ý kiến nổi bật.

- Giáo viên nhân mạnh lại nhiệm vụ và dân dát vấn đề tìm hiếu. Như vậy, chúng ta cần về được hình dạng bóng hoa có từ 4 cánh trở lên sao cho khi gấp Tại, cánh hoa không bị gây khúc, viết được lời chúc bên trong và quan trọng là hoa sẽ tự nó ra khi mình cho vào nước. Để làm được điều đó, chúng ta hây cùng nhau tim hiểu qua một số hoạt động

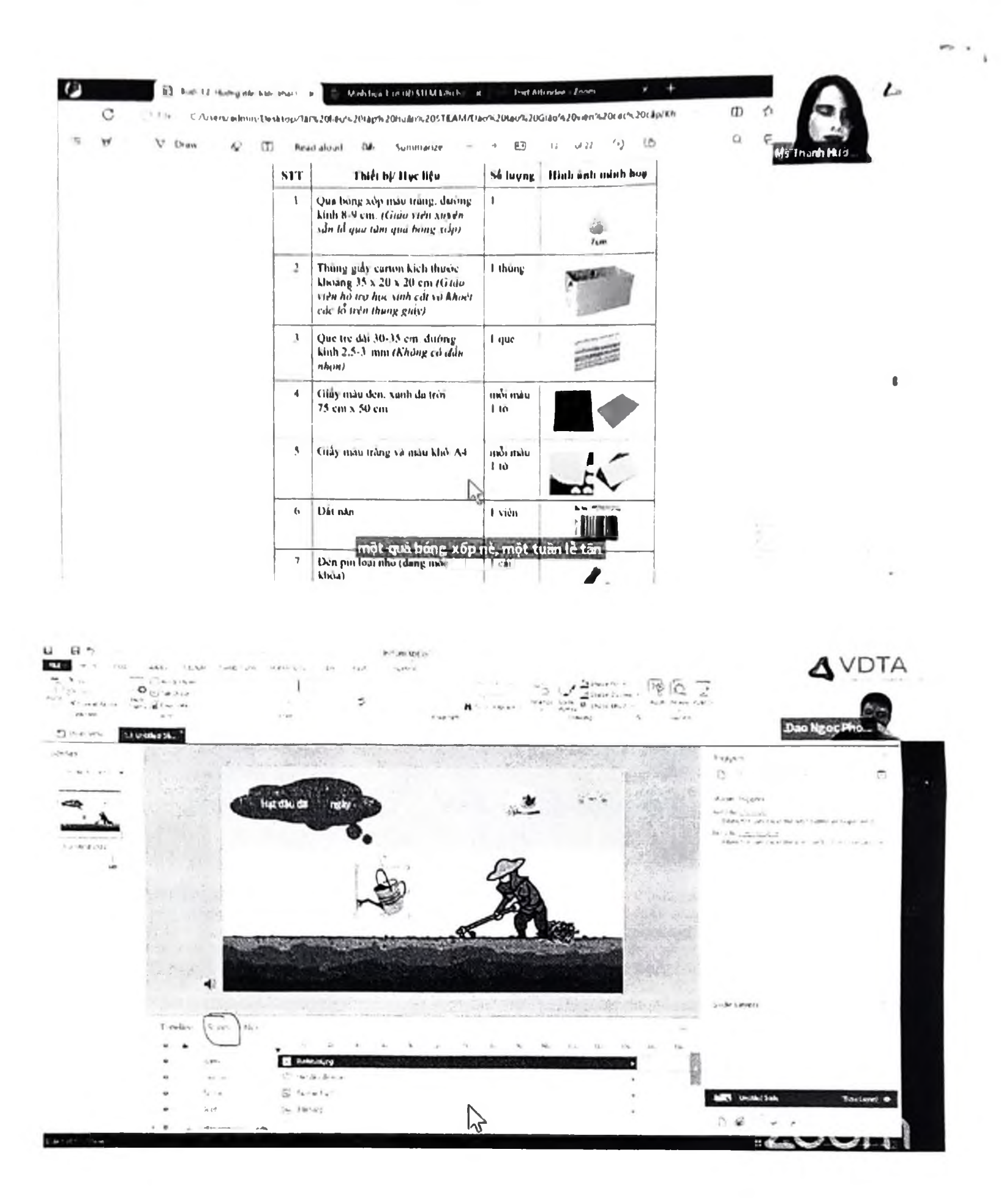